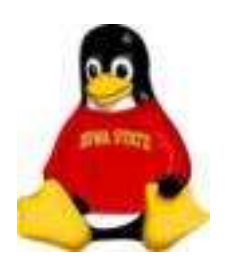

*Why is good timekeeping important*?

- Logfiles timestamps
- File creation/modification times
- Programs which need absolute time astronomical ephemerides
- Security programs which have timeouts - Kerberos
- Cluster of computers needing to have the same time

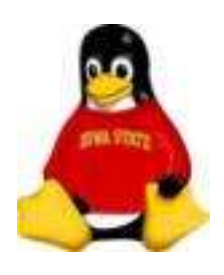

### Time

Two types of time:

• Hardware time

Kept on the motherboard, settable in BIOS.

• System time

Kept by kernel, used by the system

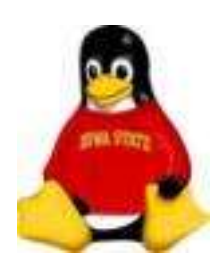

### Time

Ways to set time:

- Manually entered at the keyboard
- Querying the hardware clock
- Syncing to a time source
	- Network
	- Directly connected hardware (e.g. radio, GPS)

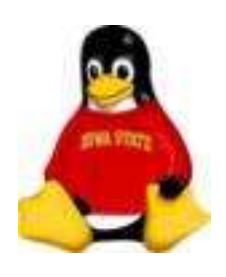

# System Administration Manually Setting Time

# date

The **date** command returns the current system time when given no arguments.

A formatting template can be specified to print date/time different ways – useful for log files

If arguments are given, the **date** command will set the system time

date [MMDDhhmm[[CC]YY][.ss]]

Example:

date 020413542003

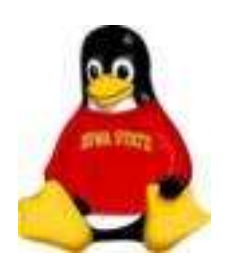

# System Administration Manually Setting Time

# date

#### **Exercises**

Set the date on your system based on the reading on your watch:

# /bin/date 021014232004.00

Print out the month, date and year as ddmmmyyyy

 $\#$ /bin/date +'%d%b%Y'

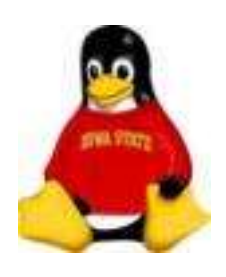

### Manually Setting Time hwclock

The hwclock command returns the current hardware time when given no arguments.

Hwclock can set both the system clock and the hardware clock:

hwclock --hctosys

hwclock - -systohc

hwclock - -set date=*date string* 

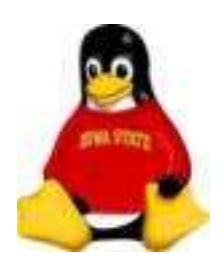

### Manually Setting Time hwclock

#### hwclock is often run on boot-up and shutdown

*/etc/rc.d/rc.sysinit*

*/etc/rc.d/init.d/halt*

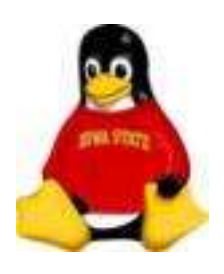

### Manually Setting Time hwclock

Exercise

Use hwclock to set the system time from the hardware time:

# /bin/date 02101043 # /bin/date # /sbin/hwclock --hctosys

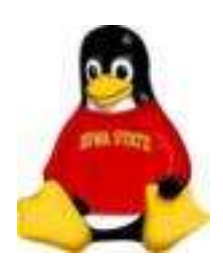

# System Administration Syncing Time

NTP, the Network Time Protocol, allows time *clients* to sync their clocks with time *servers*.

ntp

NTP allows for automating the setting of your clock

NTP provides much more accurate time stamps

NTP servers are layered by *strata.* Stratum 1 servers are connected to hardware time sources. Stratum 2 servers sync with these and so on...

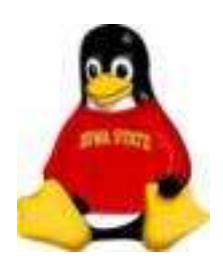

# System Administration Syncing Time

You can configure your computer to be a client or a *peer*

ntp

Simplest configuration:

Add the following to */etc/ntp.conf*

server tick.iastate.edu server tock.iastate.edu server chime.iastate.edu

This instructs the **ntp** daemon to act as a client and use these three machines as servers

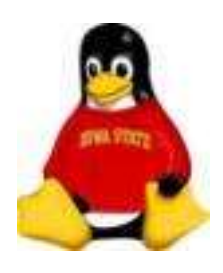

# System Administration Syncing Time ntpdate

Create the file /etc/ntp/step-tickers with the entry

time.iastate.edu

When **ntp** is started on boot-up, the ntpdate command will use this file to give the clock an initial value.

If this isn't done, and the time difference is too great, **ntp** will exit

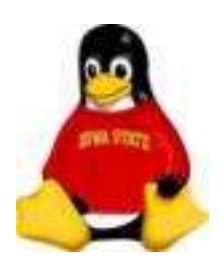

### System Administration Syncing Time ntpdate

If you do not need up-to-the-second time synchronization, you can use the command **ntpdate** as a *one-shot* to set the time once.

ntpdate -u time.iastate.edu

You can also add **ntpdate** to your crontab file to periodically sync the time

0 8,18 \* \* \* /usr/sbin/ntpdate -u time.iastate.edu

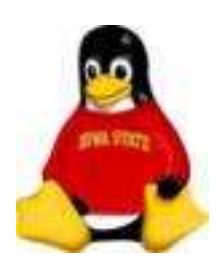

### Time Zones

- What time it is depends on where your server is physically located.
- System clock stores time in seconds since the *epoch* (1970) and this may be in Universal Time Coordinates (UTC)
- Your system needs a way to convert this to something humans can understand

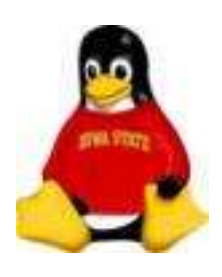

### Time Zones

- The **date** command depends on the *time* and *localtime* C functions to convert the seconds since the epoch to date, hours, minutes and seconds
- *localtime* depends on time zone information
- Information for all time zones is stored in /usr/share/zoneinfo
- A copy of the zone data for the machine is in /etc/localtime

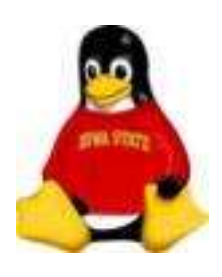

### Time Zones

• The command **zdump** can be used to determine when a system believes DST begins and ends

/usr/sbin/zdump -v etc/localtime | grep 2008

- When time zone info changes, Red Hat will update the *tzdata* package
- For other systems, you may have to download the zoneinfo files and "compile" them with the command zic